# Институт философии РАН

## Кафедра истории и философии науки

Институт Системного Программирования РАН

# РЕФЕРАТ

# по истории и философии науки

# Ключевые этапы становления компьютерной визуализации

05.13.11, Математическое и программное обеспечение вычислительных машин, комплексов и компьютерных сетей

### Выполнил:

Гонахчян В.И., аспирант

### Научный руководитель:

Семенов В.А., д.ф.-.м.н., профессор

## Руководитель семинара:

Анисов А.М.

Москва

2014

# 1. Введение

 Компьютерная визуализация в широком смысле занимается методами создания изображений для представления абстрактных данных. Процесс проходит в несколько этапов, которые образуют конвейер визуализации: данные, фильтрация, отображение, рендеринг, изображение. Данные могут быть получены с помощью выборки, из измерений, в результате выполнения численных методов. На этапе фильтрации происходит предварительная обработка исходных данных и извлечение информации, которая впоследствии используется на этапе отображения. Во время фильтрации происходит интерполяция недостающих данных, отбрасывание ненужных данных, выравнивание и удаление ошибок из набора данных. На этапе отображения происходит главная часть процесса визуализации. Обработанные данные преобразуются геометрические примитивы с подходящими атрибутами (цвет, непрозрачность и т. п.). Отображение имеет большое значение для последующего представления данных. Во время рендеринга генерируется изображение с использованием геометрических примитивов. Существует много разных методов фильтрации, отображения и рендеринга, которые используются в процессе визуализации.

Научная визуализация — междисциплинарная ветвь науки, которая занимается визуализацией трехмерных явлений из разных областей: архитектуры, метеорологии, медицины, биологии, бизнеса (визуализация информации), вычислительной техники (визуализация процессов). Главной задачей научной визуализации является реалистичный рендеринг объемов, поверхностей, источников освещения для облегчения анализа сложных процессов и явлений.

Визуализация данных (data visualization) занимается изучением способов визуального представления данных для лучшего понимания человеком. Рассматриваемые данные включают числовые данные, текст, географическую информацию и т. п. В отличие от научной визуализации, при визуализации данных есть свобода в выборе пространственного представления. Визуализация данных имеет много применений: графики в научных публикациях, изображения в презентациях, карты в географии, инфографика в журналистике и статистике, сетевые диаграммы интернет, базы данных. Во многих областях появились критерии наилучшего отображения информации. Например, в главе про цветную визуализацию разобран пример с использованием ярких цветов в географических картах.

# 2. История развития компьютерной визуализации

#### Компьютерная анимация

Компьютерная анимация — процесс передачи движения и изменения формы с помощью компьютерных изображений. Компьютерная анимация, по сути, развивает метод мультипликационной покадровой киносъемки введением трехмерных моделей и покадровой анимации двухмерных изображений. Для создания эффекта движения изображение на экране периодически подменяется новым похожим изображением (обычно со скоростью 24 или 30 кадров в секунду). В телевидении и в фильмах используется аналогичный подход.

В 1963 году Заяк и соавторы из "Белл Лабс" сделали одну из самых первых черно-белых компьютерных анимацией для научной рыботы под названием "Градиентная гравитационная система из двух гироскопов для контроля ориентации" ("A two gyro gravity gradient attitude control system") [3]. После запуска спутника "Telstar" в 1962 году ученые из "Белл Лабс" активно исследовали их поведение. Спутник моделировался коробкой с двумя гироскопами. Показана симуляция орбитального движения с вращением вокруг основных осей вращения (тангаж, рыскание, крен). Заяк написал программу для расчета движения на языке FORTRAN для компьютеров IBM 7090 и 7094. Программа загружалась в компьютер с использованием перфокарт. Для записи микрофильма использовали аппарат "General Dynamics Electronics Stromberg-Carlson 4020" и программу "ORBIT", написанную Фрэнком Синденом. Заяк сделал визуализацию полета не ради компьютерной графики, его интересовала симуляция теоретических расчетов в реальном времени.

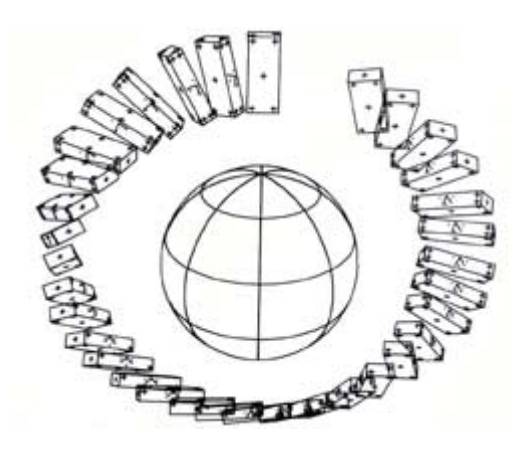

Рисунок 1. Градиентная гравитационная система из двух гироскопов для определения ориентации.

Нельсон Макс в Ливерморской национальной лаборатории использовал эту технологию для визуализации молекул, сделав ряд фильмов молекулярных структур. Гистограммы и другие статистические представления данных были сгенерированы как графические изображения.

В настоящее время трехмерные анимации создаются в специальных программах (например, Autodesk 3ds Max), в которых для трехмерных моделей создаются скелеты. Они привязываются к определенным областям модели и при перемещении приводят их в движение. Аниматор назначает ключевые кадры, которые необходимы для правильного расчета движения. Также распространен метод "Motion capture" (захват движений), в котором на актеров надевают специальные костюмы с датчиками, передающими информацию о движении в специальную программу. Данные о перемещении конечностей применяют к трехмерным скелетам моделей.

### Цветная визуализация

Одна из самых ранних цветных визуализаций была сделана в 1969 году доктором Луисом Франком из университета Ойовы. Он нарисовал спектр энергии космической плазмы в виде графика энергии от времени (см. рис. 2), в котором цвет использовался для обозначения количества частиц в секунду в определенный момент времени.

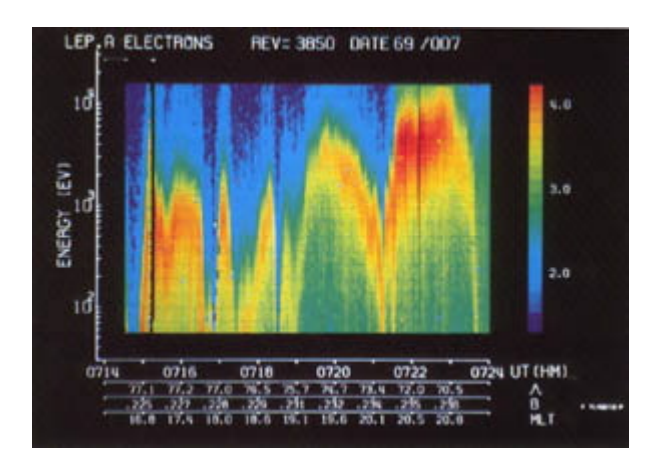

Рисунок 2. Спектр энергии космической плазмы.

Графическое отображение данных играет большую роль в визуализации и анализе данных. Правильное использование цвета позволяет наблюдать взаимосвязи и закономерности данных. Небрежное отношение к цвету спрячет эти особенности.

Человеческий глаз воспринимает большое количество оттенков цвета — около 20000. Однако в визуализациях обычно используют ограниченное количество цветов. Причину можно легко понять на примере карт местности. На карте цвет используется для обозначения сущностей, количества, имитации реальности. Эдуард Имхоф в книге "Представление картографического рельефа" обсуждает принципы составления карт более подробно [6, с. 72]:

"Правило первое: Яркие цвета плохо смотрятся рядом или на большом пространстве. Вместо этого лучше их использовать реже и на сером не выделяющемся фоне. "Шум это не музыка. Только пиано делает форте и крещендо возможным, также и яркие штрихи хороши только на бледном фоне". Сама поверхность Земли подталкивает нас к рисованию карт таким образом. Наивысшие горные точки или океанские глубины, минимум и максимум температур, как правило занимают мало пространства. Если ограничить использование ярких цветов только в таких местах с эстремумами, тогда появляются красивые закономерности. Если наоборот покрасить в яркие цвета большие пространства, то это даст плохой эффект.

Правило второе: перемешивание ярких цветов и использование их вместе на больших пространствах как правило дает неприятные результаты."

Имхоф критикует цветовой шум, советует использовать яркие цвета на приглушенном фоне. Пример противоречивого использования ярких цветов показан на рис. 3. Белый цвет слишком сильно выделяется и отвлекает от основной информации.

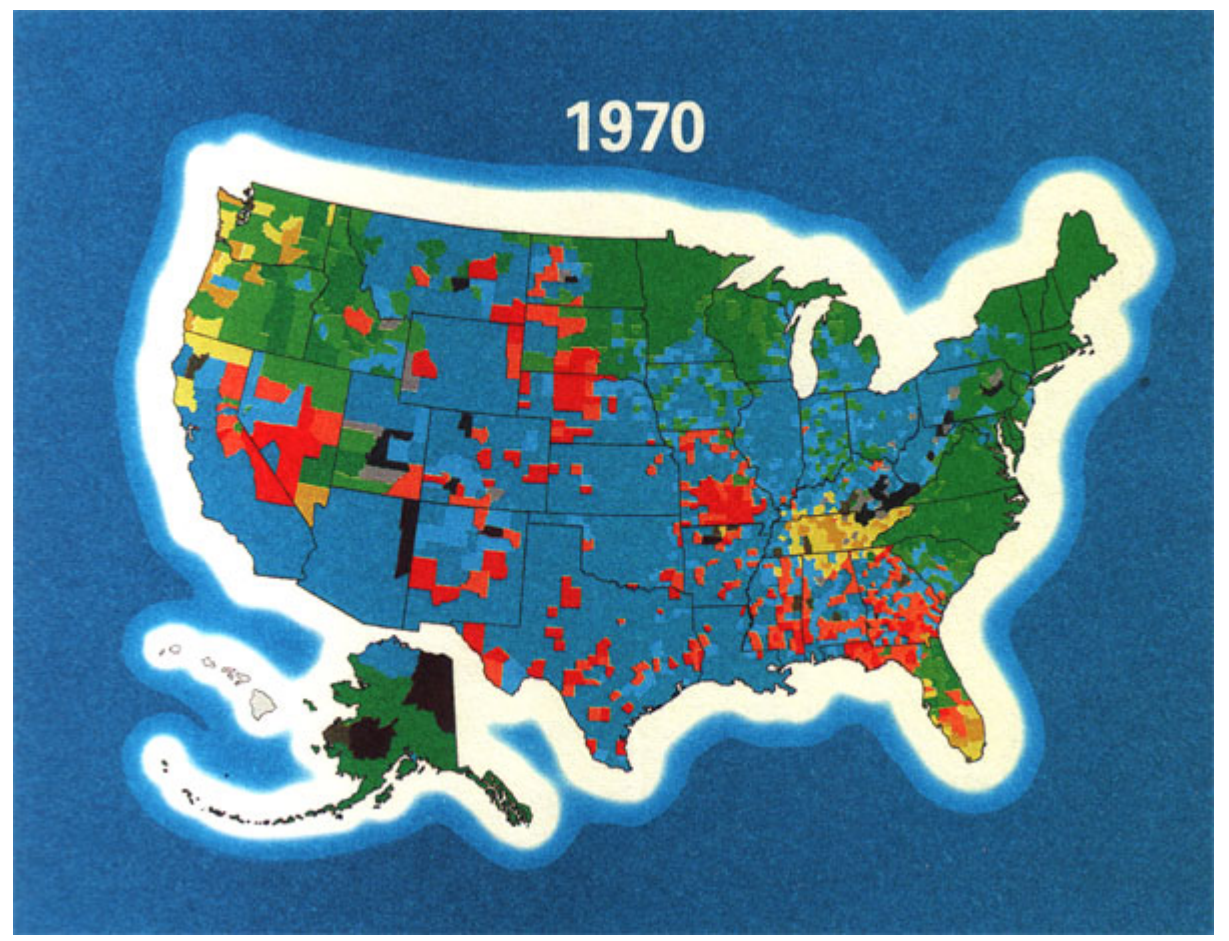

Рисунок 3. Основное горючее для домашнего отопления в США: 1950, 1960, 1970.

### Лица Чернова

Визуализация — важный инструмент, который используется для выявления характерных черт и тенденций больших массивов данных. Хотя графики, карты, гистограммы позволяют анализировать данные детально, у них есть свои недостатки. Они плохо помогают обобщать и находить взаимосвязи, когда количество переменных становится больше двух.

В 1973 году Герман Чернов изобрел технику визуализации многомерных данных [2]. Его визуализация "Лица Чернова" была особенно эффективна, потому что данные в ней соотносились с чертами лица, которые мы умеем хорошо различать. В этом методе разные переменные отображаются в разные черты лица. Пример лиц Чернова показан на рис. 2. Сложно определить визуально равные точки по лицам, поэтому черты лица используются для иллюстрации тенденций в развитии процесса, а не самих значений. Это ограничивает их применение, но знание тендеций может помочь определить какие места представляют особый интерес.

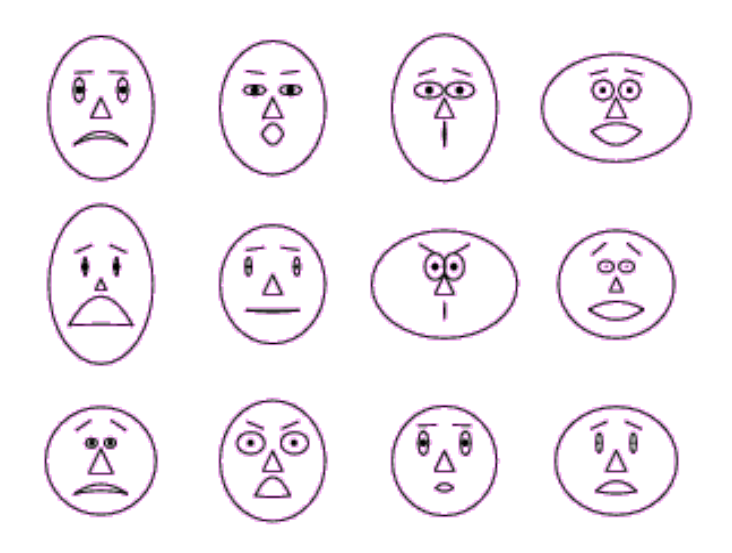

Рисунок 2. Лица Чернова

Этот метод используется в многомерной статистике. Применяется 18 параметров лица: размер глаза, размер зрачка, позиция зрачка, наклон глаза, горизонтальная позиция глаза, вертикальная позиция глаза, изгиб брови, плотность брови, горизонтальная позиция брови, вертикальная позиция брови, верхняя граница волос, нижняя граница волос, обвод лица, темнота волос, наклон штриховки волос, нос, размер рта, изгиб рта. При использовании асимметрии лица количество переменных возрастает в два раза.

В [2] описаны сценарии применения Лиц Чернова. Исследователь, который интересуется анализом кластеров данных, может группировать лица, похожие друг на друга. Исследователь, который интересуется изменениями в

стохастическом процессе в конкретный момент времени, может смотреть на то, когда меняется характер лиц.

В статье [7] обосновывается эффективность иллюстрации данных в виде лиц:

"Из всех зрительных навыков у человека сильнее всего развита способность к восприятию лиц других людей. Особый участок коры головного мозга узнает лицо, определяет направление взгляда и т. д. Другие части мозга (миндалевидное тело и островковая доля) анализируют выражение лица, а участок в префронтальной зоне лобной доли и система мозга, отвечающая за чувство удовольствия, оценивают его красоту".

Почему эта технология не была создана раньше и какие существуют альтернативные представления точек в многомерном пространстве? Эту идею должны были рассмотреть раньше в более простой форме. Однако эффективное применение метода возможно только с использованием компьютеров, которые стали доступны только недавно. Таким образом, маловероятно использование лиц для визуализации в прошлом. Тем не менее более примитивные методы визуализации многомерных данных использовались и раньше:

- В работе [8] используются круги с исходящими лучами разной длины. Длина луча задает значение переменной;
- В работе [9] используются треугольники для задания четырех переменных - три длины и ориентация.

Лица Чернова — яркий пример применения научной визуализации как метода трансформации данных в визуальную информацию с четко определенным воспроизводимым процессом. Визуализация описывает компьютерной графики технологию применения для исследования результатов численного анализа и выделения значений из сложных многомерных данных. При визуализации происходит фильтрация исходных данных для выбора нужного разрешения и области интереса, отображение данных в графическую форму — изображение, анимацию или другой продукт визуализации. Результат оценивается, параметры визуализации меняются.  $\mathbf{M}$ процесс запускается снова. Таким образом. научная визуализация включает применяемые методики и возможные представления физической системы с ее свойствами.

#### Визуализация алгоритмов

Наиболее популярным примером ранней визуализации является фильм "Разбираясь с сортировкой" ("Sorting out Sorting") [17], созданный Рональдом Бэкером в Торонтском университете в 1980 году и представленный на конференции SIGGRAPH в 1981 году. Он объясняет принципы работы девяти алгоритмов так, что студент, посмотревший его, сможет написать программную реализацию. Также показана разница в эффективности этих алгоритмов. Алгоритмы внутренней сортировки — алгоритмы ЛЛЯ расположения элементов данных в определенном порядке (обычно в порядке возрастания или убывания), которые хранят результат в оперативной памяти. Существуют сотни алгоритмов внутренней сортировки [13]. Все имеют достоинства и недостатки. Обычно алгоритмы различаются сложностью алгоритмической сложностью, скоростью реализации. выполнения. требующимся местом. Производится сравнение элементов с другими элементами для определения правильного порядка. Когда элементы находятся в нужном порядке, данные считаются отсортированными и алгоритм заканчивается. Таким образом, время выполнения определяется количеством сравнений и перемещений данных. Алгоритмическая сложность  $\mathbf{B}$ большинстве случаев пропорциональна либо  $n^2$ , либо  $n \log(n)$ . Однако наиболее простые алгоритмы для разработки и имплементации имеют сложность  $n^2$ . 2

Фильм показывает три различные группы алгоритмов — сортировка со вставкой, сортировка с обменом, сортировка с выборкой. Не рассматриваются сортировка со слиянием и сортировка с распределением. Объясняются понятия, которые используются при сортировке массива чисел. Показываются сравнения и перестановки в разных алгоритмах. Демонстрация заканчивается соревнованием между девятью алгоритмами, которые сортируют большие случайные массивы с числами. Фильм оказался очень успешным. Анимация алгоритмов с использованием сгенерированных компьютером изображений внесла существенный вклад в развитие компьютерной визуализации.

Визуализация алгоритмов имеет много применений:

- Иллюстрации выполняемых операций можно использовать на лекциях;
- Помощь студентам в изучении фундаментальных алгоритмов;
- Выявление ошибок в реализациях программ со связанными списками;
- Помощь студентам в изучении основных операций для работы с абстрактными типами данных.

Несмотря на все преимущества, визуализация алгоритмов до сих пор мало применяется на практике. Хотя разработчики методов визуализации применяют свои программы для собственных нужд, большинство учителей используют старые инструменты — доски и проекторы. Почему они не используют новые технологии? Наиболее распространенные причины:

- У них мало времени для изучения новых технологий;
- Изучение займет время, которое можно потратить на другие полезные активности;
- Создание визуализаций для учебного класса займет слишком много времени;
- Технологии визуализации недостаточно эффективны для обучения.

 Эти причины имеют место быть, но особенно выделяется последняя, потому что многие ошибочно считают, что визуализация алгоритмов не облегчает обучение. В статье [4] эффективность применения визуализации алгоритмов исследуется с точки зрения эпистемологии. Выделяются четыре теории эпистемологической эффективности: эпистемологическая верность (Epistemic Fidelity), двойное кодирование (Dual-coding), индивидуальные различия (Individual Differences), познавательный конструктивизм (Cognitive Constructivism). Большинство исследований применяют либо эпистемологическую верность, либо познавательный конструктивизм. Оставшиеся теории были мало исследованы для того, чтобы сделать однозначный вывод. В статье показано, что познавательный конструктивизм лучше объясняет активности ученика, чем эпистемологическая верность. Студенты более вовлечены в процесс обучения, когда они могут самостоятельно использовать технологии визуализации. Полученное процедурное знание дополняет концептуальное знание. Таким образом, применение визуализации алгоритмов в обучении обосновано облегчает обучение. Благодаря этому студенты более активно воспринимают обучение и продолжают экспериментировать с алгоритмами дальше: анализировать их поведение в разных сценариях, предсказывать результаты, делать программные реализации.

#### Научная визуализация

 В 1987 году на конференции SIGGRAPH был опубликован отчет с названием Visualization in Scientific Computing [5], который был сделан для National Science Foundation. Суперкомпьютеры производили много данных, которые требовали анализа. Университеты, фармацевтические и государственные предприятия не могли осмыслить большие массивы данных, которые производили спутники и суперкомпьютеры, из-за нехватки инструментов для визуализации. Эта работа поместила научную визуализацию в центр внимания организаций по финансированию, конференций, разных рабочих групп.

 Большая часть нейронов в мозге отвечает за обработку визуальной информации. Цель научной визуализации заключается в том, чтобы найти работу для этого продвинутого механизма.

 В статье приводится определение визуализации: "Визуализация метод вычислений, который преобразует символическое в геометрическое, позволяя исследователям наблюдать за имитациями и вычислениями. Визуализация предлагает метод обнаружения новой информации, обогащает процесс научных открытий и способствует познанию глубинных причин и взаимосвязей".

 Мы привыкли к тому, что можем записывать текст. Человечество также научилось сохранять зрительные образы в виде рисунков. Преобразование сложных символьных данных в зрительные образы позволило создать новую форму обмена информацией. В частности, это дало возможность врачам диагностировать заболевания с помощью рентгенографических и томографических изображений. Ученые научились использовать визуализацию для изображения ДНК, молекулярных моделей, карт мозга, имитаций полетов по местности.

 Публикация этого отчета заставила ученых исследовать новые подходы к визуализации, а также дала толчок развитию интегрированных программных сред по визуализации. До этого времени применялись системы для конкретных областей (гидродинамическое моделирование, химические технологии). Стали появляться более общие интегрированные среды. Среди них были программы IBM Data Explorer, Wavefront Advanced Visualizer, SGI IRIS Explorer, Stardent AVS и Wavefront Data Visualizer. Менее популярные, но важные системы: Khoros (разработана в университете в Нью–Мексико), PV– WAVE (Precision Visuals Workstation Analysis and Visualization environment).

На момент публикации работы для визуализации использовались суперкомпьютеры и специализированные графические системы. В наше время визуализация стала доступной каждому благодаря быстрым темпам развития вычислительной техники. Сегодня, используя возможности видеокарт и многоядерных процессоров, рядовой пользователь может отображать и анализировать разнообразную информацию.

### Модульные визуальные среды

Модульные визуальные среды (МВС) [14] были сделаны для ученых, которые зачастую не знали ничего о работе графики, с целью облегчения процесса визуализации. Наиболее легкие в использовании системы имели визуальный программный интерфейс и были построены на парадигме "dataflow" — программные модули разрабатывались независимо со стандартными входом и выходом и визуально соединялись вместе в конвейер. МВС позволяли пользователю создавать визуализации путем выбора программных модулей из библиотеки и определения потока данных между модулям. При создании карт использовалась интерактивная графическая среда. Карты или сети можно было сохранять для последующего использования. Применялись следующие классы модулей:

- Программы для чтения данных,
- Фильтры данных, которые использовались для конвертации данных из одной формы в другую,
- Программы для отображения данных, которые предназначены для преобразования данных в другой домен (2D или 3D геометрия, звук),
- Средства просмотра, которые обеспечивали преобразование данных в изображения,
- Структуры управления, которые использовались для инициализации дисплея, управления записывающими устройствами, открытыми графическими окнами,
- Устройства для записи, которые занимались выводом исходных или отфильтрованных данных.

МВС имели ряд преимуществ. Они не требовали продвинутых знаний компьютерной графики, использовались для быстрого создания прототипов и интерактивных моделей, позволяли повторное использование кода. Однако у них также был и ряд недостатков: плохая производительность, использование закрытых стандартов, бесполезные эффекты (ползунок "glitziness" из демонстрации Viz-o-matic). Также зачастую их функционал не дотягивал до распространенных программных сред.

В середине 80-х годов компания Stellar Computer рекламировала графический суперкомпьютер. Для демонстрации его возможностей они разработали программу Application Visualization System (программная система визуализации), которая была включена в поставку. AVS была одной из первых интегрированных систем визуализации. Разработкой руководил опытный программист из Digital Productions Крэг Апсон. Вычислительная модель AVS основывалась на коллекции параметрических модулей (автономных блоков), которые можно было соединить для формирования большой сети для обработки данных. Каждый модуль имел определенные свойства ввода-вывода, которые указывались с помощью определенных пользователем структур данных (поле, палитра, геометрия). Редактор сети,

который входил в ядро AVS, позволял использовать визуальные инструменты для выбора модулей, их метода соединения и дизайна удобного графического интерфейса для управления параметрами модуля. Набор основных модулей для отображения, фильтрации и отображения был встроен в ядро AVS. AVS поддерживала пользовательские расширения, написанные на языках C и Fortran, которые позволяли создавать новые модули в форме независимых процессов в Юниксе.

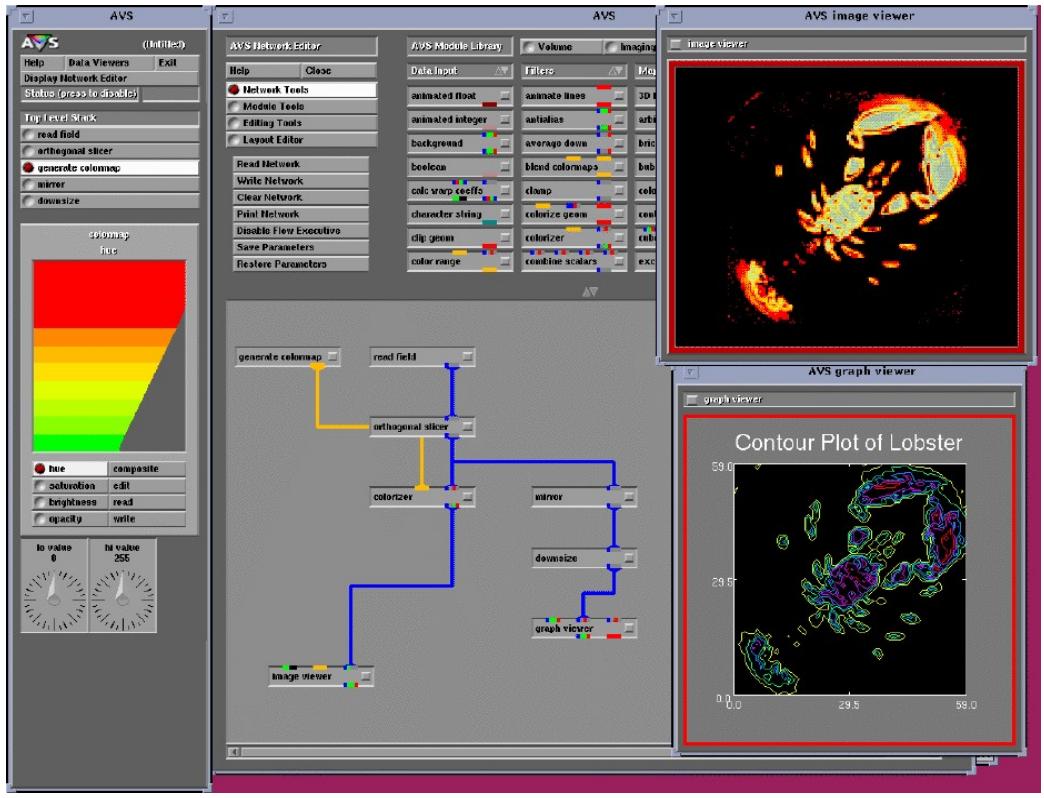

Рисунок 3. Application Visualization System.

В коммерческой анимации получила распространение система Wavefront Advanced Visualizer. Она была предназначена для моделирования, анимации и отображения моделей. WAV давала возможность создавать модели, двигать камеру, управлять освещением, менять свойства поверхностей и не требовала знаний по программированию. Результирующая анимация могла быть записана на видеоленту. WAV использовалась во многих проектах по научной визуализации, хотя не была предназначена специально для этого.

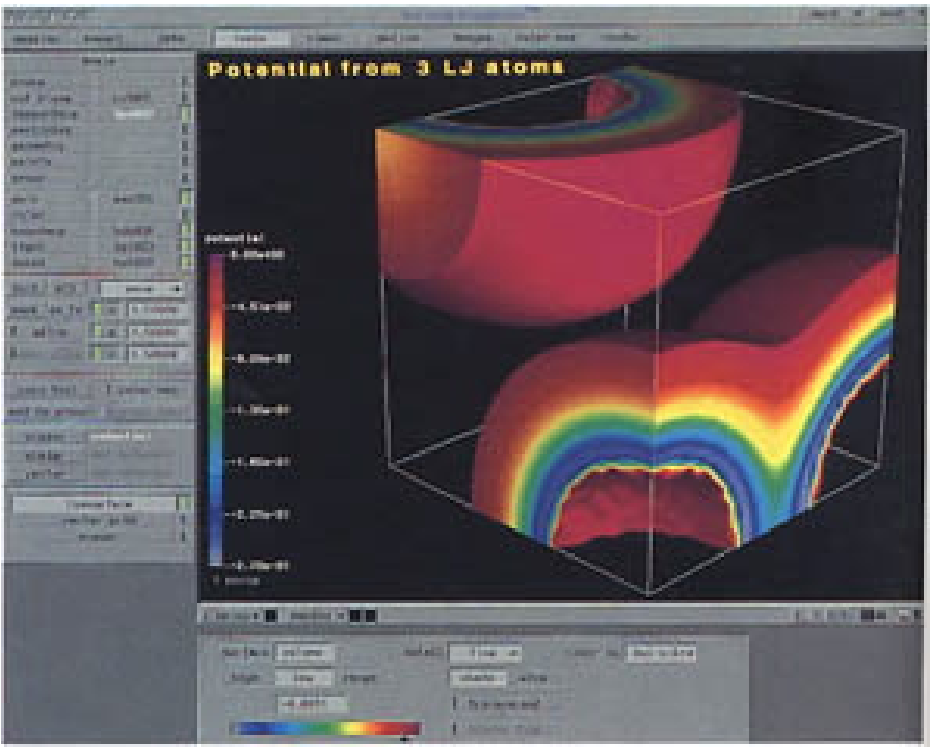

Рисунок 4. Wavefront Advanced Visualizer.

Iris Explorer — система визуализации, разработанная под руководством Эдвардса в SGI. Программа теперь распространяется компанией NAG (Numerical Application Group). Как и другие системы управления потоком данных, она позволяла пользователям соединять заранее созданные модули с использованием метода "drag-and-drop". Модули разрабатывались для  $X$ Windows на языках C и Fortran с использованием стандарта OpenGL.

В Iris Explorer было три главных компонента:

- Библиотека, которая содержала список модулей и ранее созданных карт,
- Редактор карт, который служил для создания и изменения карт,
- DataScribe, который занимался преобразованием данных между форматом Iris Explorer и другими форматами.

 В Iris Explorer поддерживалась сеть соединенных модулей. Пользователь соединял модули через порты входа и выхода. Каждый модуль принимал, обрабатывал данные и передавал их следующему модулю. Карта

модулей могла быть сохранена на будущее. Одна карта могла включать другие карты.

В Iris Explorer было определено много типов данных: скаляр, массив, сетка, геометрия. Вдобавок к этому пользователи могли определить свои типы данных с помощью языка.

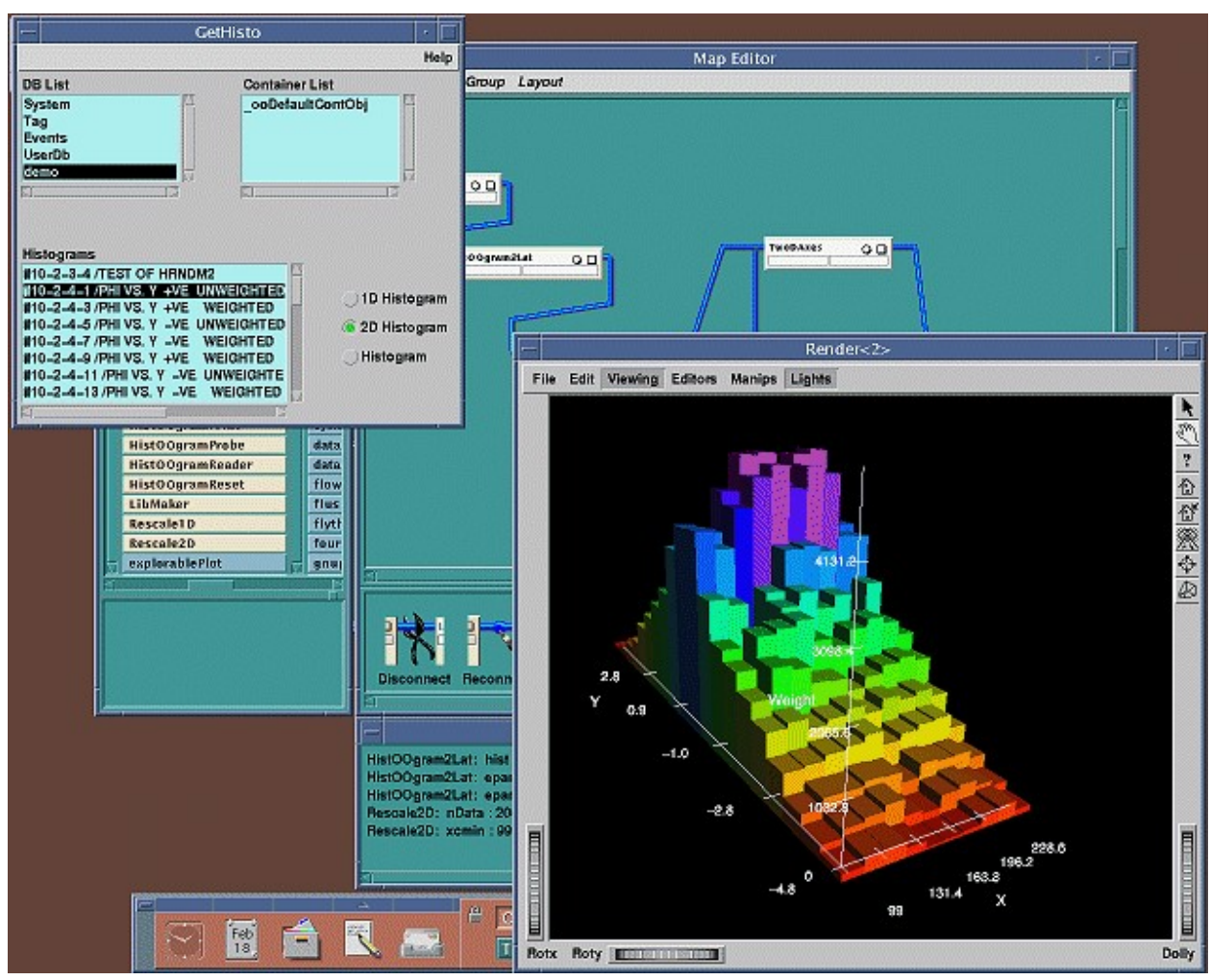

Рисунок 5. Iris Explorer.

# Трехмерная визуализация

Трехмерная визуализация занимается методами отображения трехмерных данных. Трехмерная визуализация медицинских данных получила распространение вскоре после компьютерной томографии в семидесятых. Компьютерная томография получает изображения внутренних органов как ряд двумерных рентген снимков. Индивидуальные рентген снимки снимаются с помощью трубки для рентгена, которая вращается вокруг исследуемого объекта. Далее результаты сканирования каждого обхода на 360 градусов обрабатываются для составления поперечного сечения.

Профессор Габор Герман работал в университете штата Нью-Йорк в Буффало в ранние 70-ые. Он получил трехмерное представление двухмерных срезов томографии и электронной микроскопии. Ранние изображения трехмерных объемных объектов представляли собой сетку из полигонов и линий. Джеймс Гринлиф и др. из клиники "Mayo" первыми представили метод извлечения информации из объемных данных — визуализацию объемов.

 Майк Ванье и др. из института радиологии "Маллинкрод" также использовали трехмерную визуализацию для получения информации по томографическим данным. Многие ранние визуализации также включали кости черепа и лица (регионы с высокой чувствительностью томографии). Согласно Эллиоту Фишману из университета Джонса Хопкинса многие рентгенологи в то время относились к этим снимкам без энтузиазма, хотя они сильно помогали терапевтам принимать решения в важных ортопедических ситуациях. В 1983 году Ванье адаптировал его методы черепно-лицевого рисования для обнаружения скрытых деталей одних из самых важных ископаемых.

 Есть и другие ранние примеры, которые используют графику для представления изолиний и изоповерхностей, картографической информации, а также одной из самых ранних вычислительной динамики жидкостей. Но область, которая называется научной визуализацией не стала самостоятельной до поздних восьмидесятых.

Трехмерная визуализация вызвала ряд проблем. Обычно трехмерные данные требуется преобразовать в геометрическую модель, которую можно обработать на графическом процессоре. Методы, которые использовались для этого, имели низкую производительность. В одном из методов для этого отслеживались границы срезов компьютерной томографии, которые затем соединялись треугольниками для создания трехмерной поверхности. Один из самых известных методов преобразования трехмерных данных в геометрию был изобретен в 1987 году Вильямом Лоренсеном и Харви Клайном. Алгоритм назывался "marching cubes" [12]. Он составлял полигональную модель на основе предопределенных конфигураций полигонов, исходя из положения вершин куба относительно изоповерхности.

Визуализация объемов — набор методов визуализации двухмерной проекции дискретного набора трехмерных данных. Обычно набор трехмерных данных имеет в основе набор двухмерных снимков, полученных с помощью компьютерной томографии или магнитно-резонансной томографии, которые делаются с определенным шагом (например, один снимок на миллиметр). Таким образом, получается объемная сетка из вокселей, значения которых устанавливается по интенсивности сигнала в окрестности. Для каждого значения вокселя определяется цвет и прозрачность. Поверхность, которая состоит вокселей с заданным значением, называется изоповерхностью.

Рассмотрим алгоритмы, которые используются при визуализации объемов. Алгоритм "marching cubes" обычно используется для извлечения изоповерхности из объемных данных в виде полигональной сетки. Составляется массив из 256 возможных конфигураций полигонов в кубе. Выполняется проход по скалярному полю. За одну итерацию составляется куб из 8 вокселей и для него подбирается значение из 8 бит. Значение вокселя устанавливается в 0, когда значение поля в точке меньше, чем заданный уровень изоповерхности. Иначе значение вокселя равняется 1. В результате 8–битное число дает индекс в массиве из полигонов. В конце полигоны соединяются в единую поверхность. Нормали в каждой точке можно определить по градиенту поля. Алгоритм получил плохую славу из-за патента на его программную реализацию. Метод "texture splatting" [11] используется, когда нужен компромисс между качеством и скоростью. В нем каждый элемент объема накладывается на другой (это похоже на формирование снежного кома). Эти слои отображаются как диски, цвет и прозрачность которых меняются вдоль диаметра согласно распределению Гаусса. Метод "shear warp" [10] рассчитан на выполнение на центральном процессоре, использует гибридный подход, который частично основан на алгоритме "raycasting", частично — на "texture splatting". Находится ближняя грань объекта, меняется трансформация так, чтобы камера смотрела по нормали к этой грани, и производится рендеринг во вспомогательный буфер. При этом одновременно осуществляется проход по вокселям и пикселям с пропуском прозрачных пикселей и вокселей. После рендеринга всех слоев проводится деформация и масштабирование изображения в буфере. Этот метод достаточно быстрый при чисто программной реализации, но дает относительно низкое визуальное качество по сравнению с "raycasting".

#### Визуализация данных

В 1970-х профессор архитектуры из Северной Каролины Ричард Вурмен предсказал, что в связи с информационным взрывом понадобится новая профессия, которая будет заниматься организацией и осмыслением данных. Согласно Вурмену одной из самых главных задач станет изучение способов навигации в этой информационной буре. Он назвал этих людей информационными архитекторами. В число их задач входят:

Структурный дизайн среды для обмена информацией;

- Системы по поиску, наименованию, навигации по веб сайтам и сетям;
- Создание информационных продуктов с упором на легкость в использовании и поиске данных.

 Требуется преодолеть промежуток между данными и знанием. Для лучшего понимания этого феномена рассмотрим простую модель ДИЗМ (Данные, Информация, Знание, Мудрость) [15]. В этой модели необработанная информация постепенно преобразуется в мудрость. Необработанная информация соответствует реальности. Данные — записи или наблюдения. Данные хранятся в виде символов (чисел и слов), которые описывают реальность. В этой модели сначала происходит преобразование необработанной информации в данные. Это соответствует первому уровню кодирования. Второй уровень кодирования соответствует преобразованию данных в обработанную информацию, в которой выделена структура. Это происходит, когда исследователь находит взаимосвязь данных с другими вещами. Обработанная информация способствует получению нового знания. Мудрость — глубокое понимание информации. На этой стадии информация сливается с предыдущим опытом и позволяет принимать обоснованные решения в других ситуациях, которые слабо относятся к изначальному знанию. Не вся информация приводит к знанию или опыту. Каждая стадия модели ДИЗМ предполагает более высокий уровень организации. Когда мы смотрим на мир, мы бессознательно накладываем ограничения на необработанную информацию, наши глаза собирают ее и отправляют в мозг. Мы создаем иерархии. Мы не воспринимаем все сразу. Движущийся объект больше привлекает внимание, чем статический, потому что движение означает потенциальную угрозу. Таким образом, мы обрабатываем положение и отличительные особенности движущегося объекта перед тем, как обратить внимание на что-то еще. Наш мозг приписывает смысл объекту, даже если мы не знаем почему. Известный философ Кевин Келли в своей книге "What Technology Wants" [16] писал: "Разум эволюционировал для того, чтобы обрабатывать информацию, которая составляет реальность. Когда разум понимает, он организует порядок." Таким образом, без сознательного усилия мозг всегда пытается заполнить промежуток между наблюдаемым явлением и знанием или мудростью, которые помогают нам выжить. Это и называется познавательной деятельностью. Информационный архитектор должен предвидеть этот процесс и построить порядок перед тем, как человеческий мозг попытается это сделать самостоятельно.

Рассмотрим особенности построения графиков [1], [15], которые делают усваивание информации проще:

- Переменные должны быть представлены таким образом, чтобы их  $\bullet$ можно было быстро сравнивать. Главный вопрос в аналитике: "По сравнению с чем?". В независимости от того, что мы делаем с данными, будь то отслеживание изменений со временем, поиск по базам данных, управление переменными, разработка экспериментов, необходимо делать сравнения. Таким образом, визуальное преобразование данных должно облегчать сравнения. В сам акт измерения заложено сравнение;
- График должен облегчать организацию сущностей;
- Взаимосвязи и соотношения должны быть очевидны;
- облегчать  $\bullet$  Графики ДОЛЖНЫ анализ многомерных данных (закономерностей, в которых задано больше трех переменных). Все интересные области исследований, будь то физический, биологический, воображаемый или человеческий миры, являются многомерными. Простые правила навигации в нашем мире включают 4 измерения (3 координаты и время). Космологические теории построены в 11-мерной вселенной. Анализ причины и следствия при начальном рассмотрении

содержит две переменные, но при более детальном исследовании включает много условий, при которых это отношение выполняется;

- Графики должны объединять изображения, слова и числа. Такой подход противопоставляется раздельному описанию данных, в котором есть таблицы и изображения с заголовками. Хорошие работы не различают изображения, слова и числа, а используют их в нужных местах в общей организации. Во многих научных работах авторы рассчитывают на то, что читатель преобразует текст и таблицы в свою ментальную модель. Это трудная задача, которую можно облегчить правильной организацией информации;
- Данные должны быть обоснованы ссылками на источники. Читатель должен знать, откуда они берутся. Недокументированная информация вызывает сомнения;
- График в первую очередь должен быть информативным. Красивые эффекты занимают лишнее место, которое можно использовать для подчеркивания других характеристик. В первую очередь нужно сделать график глубоким, а потом уже беспокоиться о красивой презентации. Графики не должны упрощать сообщения, они должны их прояснять.

 Масштаб имеет большое значение. Когда Галилей увидел Юпитер, он сделал серию изображений с подписями, на которых были отмечены важные характеристики: время наблюдения, спутники, измеренное расстояние в радиусах Юпитера. Таким образом, изображения стали количественным доказательством движения спутников, а не просто набросками вида из телескопа. Когда Ф. Крик и Д. Уотсон открыли структуру ДНК, они создали трехмерную демонстрационную модель, на которой был отмечен масштаб линейка длиной в 10 ангстрем. Многие из изображений, которые публикуются сегодня, просто отмечают открытие и не содержат полезной информации для соотнесения с опытом.

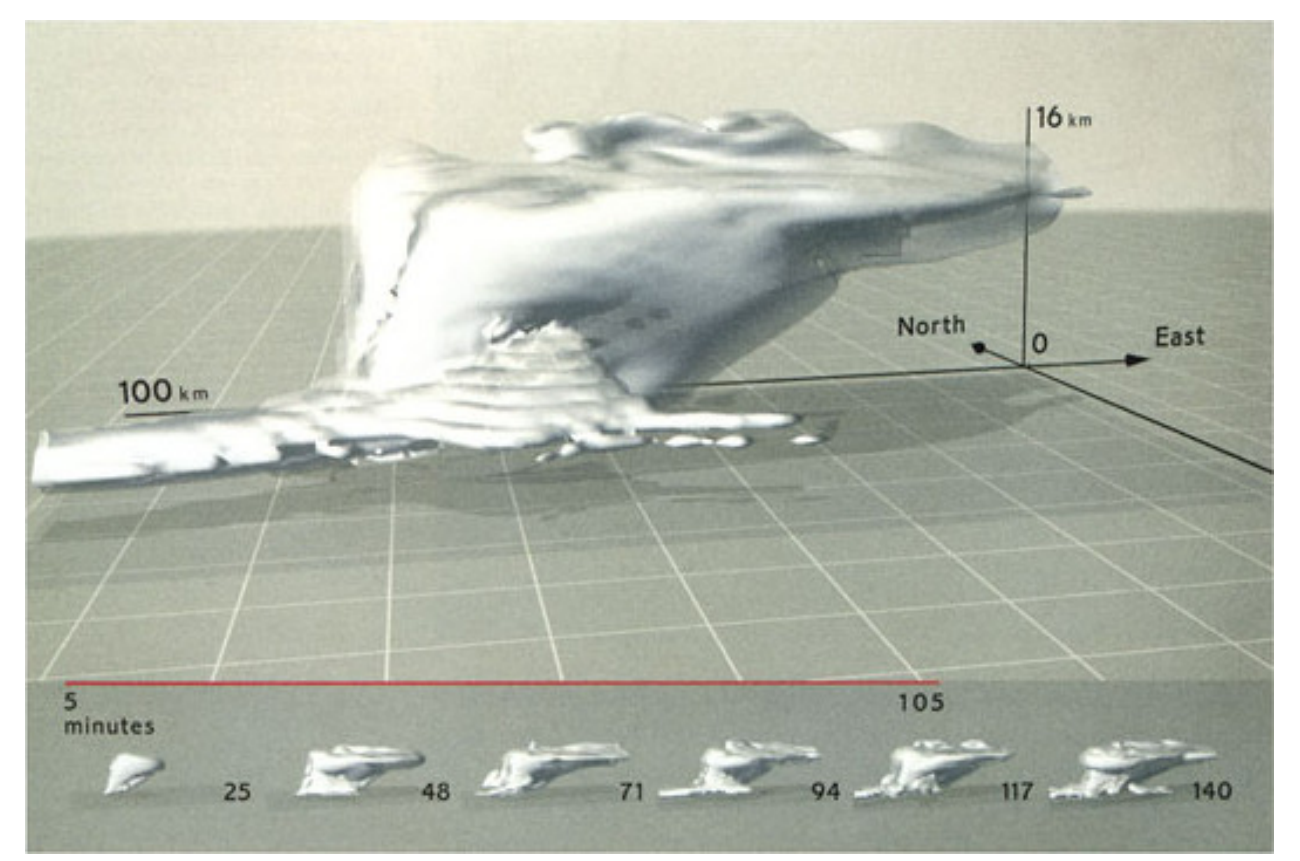

Рисунок 6. Эволюция шторма, рассчитанная с помощью численных методов.

 В научной и технической визуализации численные методы порой создают картины искусства. На рис. 1 показана модель шторма, разработанная Эдвардом Тафти [1]. В основе модели лежит решение девяти временно–зависимых уравнений в частных производных, а также данные, которые были собраны во время серьезного шторма в Оклахоме и Техасе. Эта компьютерная анимация начинается с маленького облака, которое разрастается в развитый шторм. Пятиминутное видео описывает шторм, который длился два часа двадцать минут. Прямоугольник под облаком обозначает двухмерную проекцию домена вычислений. Рядом с

поверхностью облака обрезаны для того, чтобы показать сетку. Это создает эффект движения шторма над сеткой.

# 3. Заключение

 Как пишет Кайро [15, с. 62]: "Визуализация является не просто искусством, а функциональным искусством, которое стремится к красоте не посредством субъективного самовыражения художника или скульптора, а путем тщательной работы ремесленника". Таким образом, компьютерная визуализация дает достаточно свободы для реализации идей и задумок, но также является инструментом, который производит качественные результаты только в руках умелого мастера.

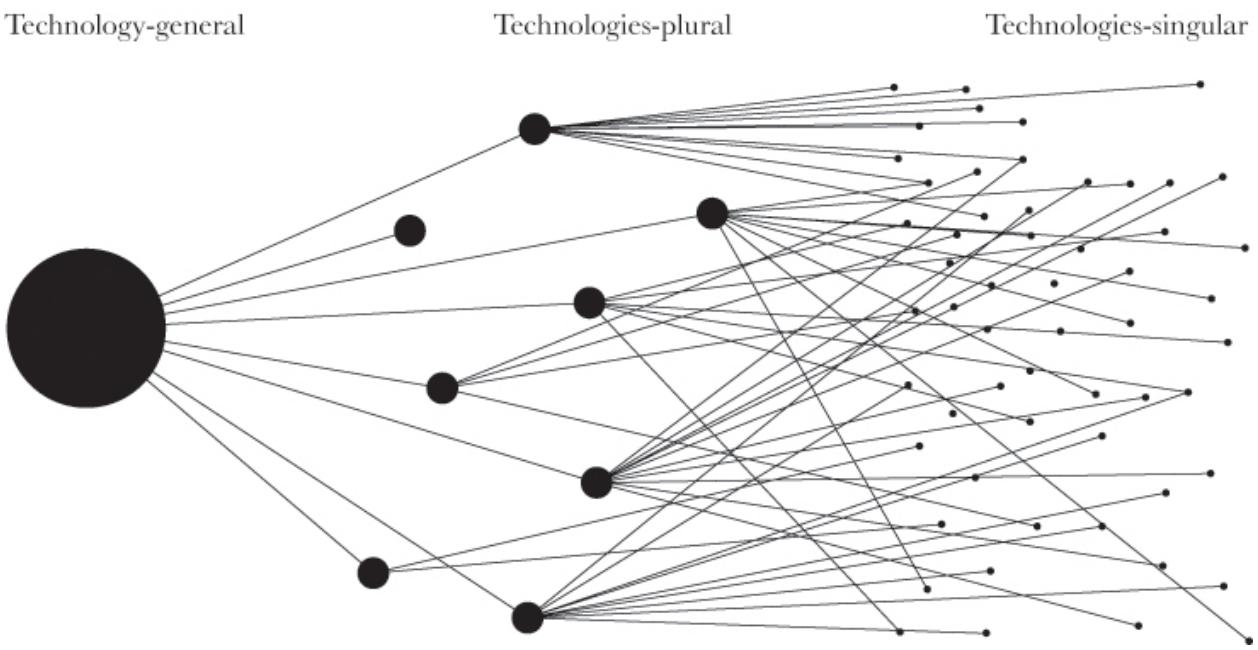

 Рисунок 7. Три уровня технологий: общие (general), множественные (plural), единичные (singular).

 Компьютерная визуализация — технология, которая расширяет наши возможности. В книге [18] рассматривается модель для описания технологий, в которой определены три уровня (см. рис. 7). На уровне "technology– singular" технологии рассматриваются как средства выполнения человеческих

целей. В качестве примеров приводятся холодильники, гвозди, алгоритмы, буквы, предложения, параграфы. На уровне "technologies–plural" технологии рассматриваются как совокупности технологий из "technology–singular". При их объединении появляется нечто новое: электроника, биохимия и др. прикладные области. На уровне "technology–general" технология рассматривается как "коллекция устройств и инженерно–технических практик, доступных человечеству". Это имеет непосредственное отношение к компьютерной визуализации, которая развивается быстрыми темпами и делает свой вклад в эволюцию культуры.

# 4. Используемая литература

[1] E. Tufte, "The Visual Display of Quantitative Information (2nd ed.)," Cheshire, CT: Graphics Press, 1983.

[2] H. Chernoff, "The Use of Faces to Represent Points in K-Dimensional Space Graphically," Journal of the American Statistical Association 68, pp. 361– 368, 1973.

[3] J. Lewis, E. Zajac, "A Two-Gyro, Gravity-Gradient Satellite Attitude Control System," Bell System Technical Journal, vol. 43, issue 6, pp. 2705-2765, 1954.

[4] C. Hundhausen, S. Douglas and J. Stasko, "A meta-study of algorithm visualization effectiveness," Journal of Visual Languages & Computing, vol. 13, no. 3, pp. 259-290, 2002.

[5] B. H. MCCORMICK, T. A. DeFanti and M. D. Brown, "Visualization in scientific computing," IEEE Computer Graphics and Applications, vol. 7, no. 10, 1987.

[6] E. Imhof, "Cartographic relief presentation," ESRI, Inc., 2007.

[7] "Из всех зрительных навыков у человека сильнее всего развита способность к восприятию лиц других людей," 06.02.2006, 01.05.2014, http://www.medlinks.ru/article.php?sid=24189.

[8] E. Anderson, "A Semigraphical Method for the Analysis of Complex Problems," Technometrics, vol. 2, no. 3, pp. 387-91, 1960.

[9] R. Pickett and B. W. White, "Constructing Data Pictures," in Proceedings of the  $7<sup>th</sup> National Symposium of the Society for Information Display, pp. 75-81,$ 1966.

[10] P. Lacroute and M. Levoy, "Fast volume rendering using a shear-warp factorization of the viewing transformation," in Proc. SIGGRAPH '94, pp. 451- 458, 1994.

[11] L. Westover, "Footprint evaluation for volume rendering," in *Proc.* SIGGRAPH'90, pp. 367-376, 1990.

[12] W. E. Lorensen and H. E. Cline, "Marching cubes: A high resolution 3D surface construction algorithm," ACM Siggraph Computer Graphics, Vol. 21, No. 4, ACM, 1987.

[13] Д. Э. Кнут и И. В. Красиков, "Искусство программирования: Сортировка и поиск," Издательский дом Вильямс, 2000.

[14] G. Cameron, "Modular visualization environments: Past, present, and future," ACM SIGGRAPH Computer Graphics, vol. 29, no. 2, 1995.

[15] A. Cairo, "The Functional Art: An introduction to information graphics and visualization," New Riders, 2012.

[16] K. Kelly, "What technology wants," Penguin, 2010.

[17] R. Baecker, "Sorting out sorting: A case study of software visualization for teaching computer science," Software Visualization: Programming as a Multimedia Experience, 1, pp. 369-381, 1998.

[18] B. Arthur, "The nature of technology: What it is and how it evolves," Simon and Schuster, 2009.